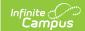

## **Sessions (Core v3.X)**

Last Modified on 03/11/2024 8:45 am CD

Tool Search: Ed-Fi

This entity represents the prescribed span of time when an education institution is open, instruction is provided and students are under the direction and guidance of teachers and/or education institution administration. A session may be interrupted by one or more vacations.

## **Object Triggering Logic**

This table describes logic for triggering syncing of this object.

| Action | Trigger                                                                                                    |
|--------|----------------------------------------------------------------------------------------------------|
| Post   | <ul> <li>When a new Term is created and saved that is Mapped to a Term Type and a resync of Sessions is completed.</li> <li>If the same Term Type is selected on multiple Terms, group the Terms together so only 1 record will report per Term Type.</li> <li>If there are multiple Calendars or Schedule structures in a School with the same Term Types, only 1 record can report to Ed-Fi. Report the earliest Term Start Date and latest Term End Date.</li> <li>Do not send records if the Calendar Exclude check box is checked.</li> <li>Do not send if the School is marked as Exclude.</li> </ul> |
| Post   | <ul> <li>When a Term Descriptor Override is selected on a Course or Section and saved and the course is mapped to a Term Descriptor Override and a resync of Sessions is completed.</li> <li>The Session will report the start and end dates based on the mapping of the course section.</li> <li>If the same Term Type is selected in the Terms tab and the Term Type Override, a record will not send from the override field.</li> <li>Do not send records if the Calendar Exclude check box is checked or Course is marked as Inactive or Exclude.</li> </ul>                                           |
| Put    | When the Grading Period data is changed or the Grading Period record is deleted.                                                                                                    |
| Delete | If the Term is deleted or the mapping is removed the Session record and all dependent data will be removed.                                                                                                    |

<sup>\*\*</sup>Start and End dates are not part of the natural Key so only 1 record per Term Type can be sent to Ed-Fi. Logic has been implemented to determine the priority of what start and end dates to use for a Term Type.

## School Exclude, Calendar Exclude, Resource Toggle and Resync Logic

This table describes the School Exclude, Calendar Exclude, Resource Toggle and Resync logic of this object.

| Action | Trigger                                                                                                    |
|--------|----------------------------------------------------------------------------------------------------|
| None   | If a resource is toggled to 'OFF' after data has sent, all sent data will remain in the ODS but no new data will send.                                                 |
| Delete | If a resource is toggled to 'OFF" after data has sent and an action is performed that would trigger a delete, that data will remain in the ODS until a resync is done. |
| Resync | If a record is in the Ed-Fi Identity Mapping table and not in the ODS, it will be deleted from the Ed-Fi Identity Mapping table.                                       |

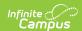

| Action | Trigger                                                                                                    |
|--------|----------------------------------------------------------------------------------------------------|
| Resync | If a record is in the ODS and it does not have a matching record in Campus or the Ed-Fi Identity Mapping table, it will be deleted from the ODS. |
| Resync | If a mapping is changed in Resource Preferences, a resync will need to be done to reflect the changes.                                           |

# Natural Key Changes, Cascading Updates, and Deletes Logic

This table describes the Natural Key Changes/Cascading Updates and Deletes logic of this object.

| Action      | Trigger                                                                                                    |
|-------------|----------------------------------------------------------------------------------------------------|
| Delete/Post | Natural Key change:  • If the School ID changes, all data will remain under the old number and a resync will need to be completed to populate data under the new number. The delete tool would need to be used to remove all data from the old School ID. |
| Delete/Post | If the Session Name changes.                                                                                                    |
| Delete/Post | If the natural key changes all dependent resources will delete/post.  • Course Offerings, Sections, Staff Section Associations, Student Section Associations, Student Section Attendance Events, Grades.                                                  |

### **Scope Year Logic**

This table describes scope year logic of this object.

| Logic                                                                     |
|---------------------------------------------------------------------------|
| Reports Sessions for the scope year the to which the calendar is aligned. |
| Data will only send for the years that have valid configuration.          |

#### **Resource Preferences**

This table describes the Resource Preferences of this object.

| Data Element Label | Mapping Needed            |  |  |  |  |
|--------------------|---------------------------|--|--|--|--|
| Term Detail        | Term Descriptors          |  |  |  |  |
| Course/Section     | Term Descriptor Overrides |  |  |  |  |

## **Identity Mapping Object Key**

This table describes the Identity Mapping Object Key of this object.

\*If there are multiple terms, overridden courses, or overridden sections in a school with the same term descriptor, there will be an identity mapping record for each Campus record and they will have

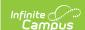

#### the same edFildentityID.

| Where Posting From | campusObjectType | Object Key Data Source |  |
|--------------------|------------------|------------------------|--|
| Course override    | Course           | courseID               |  |
| Section override   | Course           | courseID-sectionID     |  |
| Term               | Term             | termID                 |  |

## **Event Queue Detail**

This table describes the Event Queue Detail of this object.

| <b>Campus Table</b> | Ed-Fi Action    | Fields                                                     |
|---------------------|-----------------|------------------------------------------------------------|
| Term                | Post/Put/Delete | The primary table used for sending data for this resource. |
| Course              | Post/Put/Delete | The primary table used for sending data for this resource. |
| Section             | Post/Put/Delete | The primary table used for sending data for this resource. |
| sectionPlacement    | Put             | Start/End Date                                             |

## **Error Log**

This table describes the Error logic of this object.

| Error                                                                                                    | Possible<br>Causes/How<br>to Fix          |
|----------------------------------------------------------------------------------------------------|-------------------------------------------|
| Error code return from Ed-Fi. 400: [message:Validation of 'Session' failed. BeginDate is required. BeginDate: '1/1/0001 12:00:00 AM' must be within SQL datetime range ('1/1/1753 12:00:00 AM' to '12/31/9999 11:59:59 PM') EndDate is required. EndDate: '1/1/0001 12:00:00 AM' must be within SQL datetime range ('1/1/1753 12:00:00 AM' to '12/31/9999 11:59:59 PM') ]. | Term start or<br>end dates<br>are missing |

## **Object Data Elements**

This table describes data elements sent within the Sessions resource.

| Data Element Label | Business<br>Requirement                | <b>Business Rules</b> | M,<br>C<br>or<br>O | Data Source<br>GUI Path | Database<br>Field |
|--------------------|----------------------------------------|-----------------------|--------------------|-------------------------|-------------------|
| id                 | The unique identifier of the resource. |                       | М                  |                         |                   |

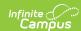

| Data Element Label          | Business<br>Requirement                                   | <b>Business Rules</b>                                                                 | M,<br>C<br>or<br>O | Data Source<br>GUI Path                                                                  | Database<br>Field         |
|-----------------------------|-----------------------------------------------------------|---------------------------------------------------------------------------------------|--------------------|------------------------------------------------------------------------------------------|---------------------------|
| SessionName                 | The identifier for the calendar for the academic session. | Reports the Term Descriptor of the Term(s) being reported.                            | M                  | System Administration> Ed-Fi> Configuration> Resources Preferences> Sessions> Ed-Fi Code | edfimapping.<br>edFiValue |
| schoolReference             | A reference to the related School resource.               | Reports the fields<br>that are part of the<br>Natural Key for the<br>School resource. | М                  |                                                                                          |                           |
| schoolYearType<br>Reference | A reference to the related SchoolYearType resource.       | Reports the end year from the calendar the term is reported.  1. Reports 'XXXX'.      | М                  |                                                                                          |                           |
| academicWeeks               | An unordered collection of sessionAcademicWeeks.          | This is optional, do not report.                                                      | 0                  |                                                                                          |                           |
| beginDate                   | The Term start date.                                      | 1. Report the start date of the term being reported:                                  | М                  | System Administration> Calendar> Calendar> Terms> Start Date                             | term.startDate            |

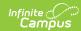

| Data Element Label | Business<br>Requirement                                                                     | Business Rules                                                                                                    | M,<br>C<br>or<br>O | Data Source<br>GUI Path                                                                  | Database<br>Field         |
|--------------------|---------------------------------------------------------------------------------------------|----------------------------------------------------------------------------------------------------|--------------------|------------------------------------------------------------------------------------------|---------------------------|
| endDate            | The Term end date.                                                                          | 1. Report the end date of the term being reported:  o If more than  1 term has the same Term Type selected, use the latest end date.  o When Term Descriptor Override is populated, report from the Term Descriptor Override.                                            | M                  | System Administration> Calendar> Calendar> Terms> End Date                               | term.endDate              |
| gradingPeriods     | An unordered collection of sessionGradingPeriods.                                           | See the Grading Periods in the Array section below for logic.                                                                                                    | 0                  |                                                                                          |                           |
| termDescriptor     | This descriptor defines the term of a session during the school year (e.g., Fall Semester). | 1. When reporting from Term Descriptors mapping, report the Ed-Fi Code for the value selected  • When Ed-Fi Term Type is Null, or when no Ed-Fi code exists, do not report.  2. When reporting from the Term Descriptor Overrides, report the Ed-Fi code value selected. | M                  | System Administration> Ed-Fi> Configuration> Resources Preferences> Sessions> Ed-Fi Code | edfimapping.<br>edFiValue |

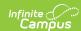

| Data Element Label     | Business<br>Requirement | Business Rules                                                                                                    | M,<br>C<br>or<br>O | Data Source<br>GUI Path | Database<br>Field |
|------------------------|-------------------------|----------------------------------------------------------------------------------------------------|--------------------|-------------------------|-------------------|
| totalInstructionalDays | Total Days in Session.  | 1. When reporting from Term Schedule, count the total number of instructional days from the Days tab from the calendar and schedule structure the term is associated with.  • A day reset must be completed before the days will calculate. Use the resync after day reset is completed to have instructional days calculated and sent.  • If more than 1 term schedule has the same Term Type, count the distinct number of instructional days from all terms for that Term Type.  • When Term Descriptor Override is populated, report from the Term Descriptor Override. | M                  | Calculated              |                   |

## **Arrays**

▶ Click here to expand...

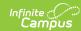

## Type/Descriptor

▶ Click here to expand...